# **ITSM Module User Guide**

| Incident and Service Request Management                                                                                                    | 2  |
|----------------------------------------------------------------------------------------------------|----|
| Urgency and Impact                                                                                                    | 2  |
| Calculation of the percent of time passed from the reaction and resolution term.<br>Notifications about the upcoming deadline for Cases response and/or resolution | 3  |
| Indication of reasons for changing the priority                                                                                                    | 4  |
| Use the solution from the Knowledge Base article                                                                                                    | 5  |
| Fast creation of the Problem from the Case                                                                                                    | 5  |
| Fast creation of subordinate case from the parent case                                                                                                    | 6  |
| Fast creation of a Change from a case                                                                                                    | 7  |
| Different types of links between Request and Change                                                                                                    | 7  |
| Approval of requests                                                                                                    | 8  |
| Problem Management                                                                                                    | 9  |
| Root cause                                                                                                    | 9  |
| Link between Problem and Configuration items                                                                                                    | 9  |
| Automatic assignment of the responsible employees basing upon the category of the problem                                                                          | 10 |
| Impact and Urgency                                                                                                    | 10 |
| Workaround                                                                                                    | 11 |
| Escalating the problem                                                                                                    | 13 |
| Quick creation of an article from the workaround                                                                                                    | 13 |
| Known Error Attribute                                                                                                    | 14 |
| Reason for closing the problem                                                                                                    | 14 |
| Categories and subcategories of the problems                                                                                                    | 15 |
| Critical problem Analysis                                                                                                    | 16 |
| Quick creation of the change from the problem                                                                                                    | 17 |
| Quick creation of a problem from the configuration item                                                                                                    | 17 |
| Link with Knowledge base                                                                                                    | 18 |

# Incident and Service Request Management

### 1. Urgency and Impact

The Urgency and Impact lookup fields are added to the page.

- *Impact* is the potential influence that unresolved request has on the company's ability to perform effectively its operations or provide services. For example, the failure of a server that supports a large number of customers can be considered as having a *High* impact on the business.
- *Urgency* stands for the time considered sufficient to resolve the request. For example, there may be a low urgency if a temporary correction or a workaround is available.

| >        | Case #SR_203: The custo                                | mer cannot create an account on the site.                                                                          | What can I do for you?             | >    |
|----------|--------------------------------------------------------|----------------------------------------------------------------------------------------------------|------------------------------------|------|
| ≡        | SAVE CANCEL ACTIONS -                                  | 🖉 RESOLVE   👻                                                                                                    |                                    |      |
| •        | Resolution time<br>1/10/2018 5:00 PM                   | New                                                                                                    | d Closed                           |      |
| <b>.</b> | Urgency<br>01 - High<br>Level of impact<br>02 - Medium |                                                                                                    | ions for the case SR_203           |      |
| !        | <sup>™</sup> Priority                                  |                                                                                                    |                                    |      |
| ×<br>7   | Travis Barker<br>Account<br>Gateway                    | PROCESSING CLOSURE AND FEEDBACK CASE INFORMATION ATTACHMENTS APPROVALS     History Show system messages            | FEED                               |      |
| 灵        | <sup>7</sup> SLA<br>1 — Default service contract       | Supervisor 10/25/2017 at 11:30 AM via Feed                                                                         |                                    |      |
| -        | Category<br>Service request                            | Dear colleagues, I am not able to find the "How to create an account on the site" article. Could s<br>information? | omeone neip me and provide me with | this |
| Q        | Web-site usage                                         |                                                                                                    |                                    |      |

After the service group agent fills in the **Impact** and **Urgency** fields in the request record, the Priority field is populated automatically based on the values of the priority matrix. The priority values for requests help to determine the order in which the requests will be processed.

| Lookups                          |                          | What can I do for you |
|----------------------------------|--------------------------|-----------------------|
| NEW CLOSE ACTIONS -              |                          |                       |
| Dependence of case priority on I | urgency and impact level |                       |
| \[ \] \[ \] Filter               |                          |                       |
| Urgency                          | Level of impact          | Case priority         |
| 01 - High                        | 03 - Low                 | Medium                |
| 02 - Medium                      | 02 - Medium              | Medium                |
| 03 - Low                         | 01 - High                | Medium                |
| 01 - High                        | 02 - Medium              | High                  |
| 03 - Low                         | 02 - Medium              | Low                   |
| 03 - Low                         | 03 - Low                 | Low                   |
| 01 - High                        | 01 - High                | Critical              |
| 02 - Medium                      | 03 - Low                 | Low                   |
| 02 - Medium                      | 01 - High                | High                  |

The priority matrix is based on the ITIL (Information Technology Infrastructure Library) concept, which states the paramount importance of the Impact and Urgency in determining the relative Priority, according to which elements of the sequence, such as service group requests, should be processed.

### 2. Calculation of the percent of time passed from the reaction and resolution term. Notifications about the upcoming deadline for Cases response and/or resolution

This mechanism is used if the action should be performed when, for example, 50% of the total reaction and / or resolution time has passed. The normative values of response / resolution terms (percentage of total term) are specified in the lookup called "List of percents of the time passed for reminders".

| >        | Lookups                                           |               | What can I de |
|----------|---------------------------------------------------|---------------|---------------|
| $\equiv$ | NEW CLOSE ACTIONS -                               |               |               |
| $\odot$  | List of percents of the time passed for reminders |               |               |
| Ø        | √ Filter                                          |               |               |
| +        | Name 💌                                            | Percent Value |               |
| :        | 90 %                                              | 90            |               |
|          | 75 %                                              | 75            |               |
|          | 50 %                                              | 50            |               |
| !        | 1 96                                              | 1             |               |

Every time the term of the request response or resolution is recalculated, the system fixes the normative percent values. In case of deviation from the standard, the system can create a notification to the responsible person or the supervisor of the

responsible person. This functionality is carried out through the process called "Notification on case expiration"

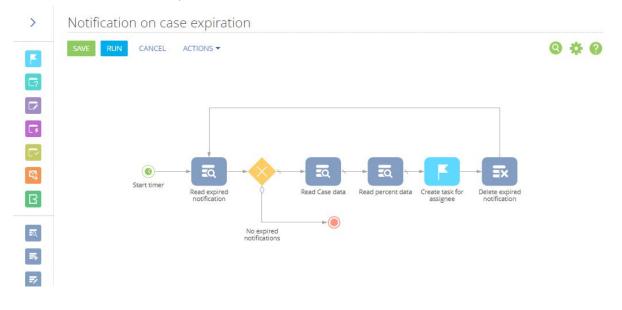

### 3. Indication of reasons for changing the priority

When processing a request, the responsible employee can use the process to change the priority.

The process is run through the "Actions" button.

| SAVE CANCEL A                  | CTIONS 🕶 🧳                                                             |                         |                  |                 |
|--------------------------------|------------------------------------------------------------------------|-------------------------|------------------|-----------------|
| Resolution time                | Escalate<br>Reclassify<br>Search for similar cases                     | ✤ In progress           | > Waiti          | ng for response |
| Urgency<br>02 - Medium         | Search for similar cases<br>Display service dependencies               | 🗠 📕 F 🔶                 |                  |                 |
| Level of impact<br>02 - Medium | Set up access rights<br>Follow the feed                                | iR_233                  |                  |                 |
| Priority<br>↑ Medium           | Change case priority                                                   |                         |                  |                 |
| Contact<br>Alice Phillips      | Create a subordinate case<br>Create an incident from a service request | URE AND FEEDBACK        | CASE INFORMATION | ATTACHMENTS     |
| Account                        | Create change                                                          | nsultation on functiona | ality            |                 |
| Streamline Developmen          | Create a problem                                                       | nsultation on iCloud fu | nctionality.     |                 |

The user specifies the priority value and the reason for changing the priority of the request.

| >      | Change case                                 | oriority                                                        |
|--------|---------------------------------------------|-----------------------------------------------------------------|
| ≡      | SAVE CANCEL                                 | CLOSE                                                           |
| )<br>+ | Priority<br>Reason of change of<br>priority | Low<br>The problem of this case is the cause of system failures |

### 4. Use the solution from the Knowledge Base article

When processing a request, responsible employee can use the knowledge base article as a solution to the request. To do this, the user needs to attach the article to the request and click "Use as Solution".

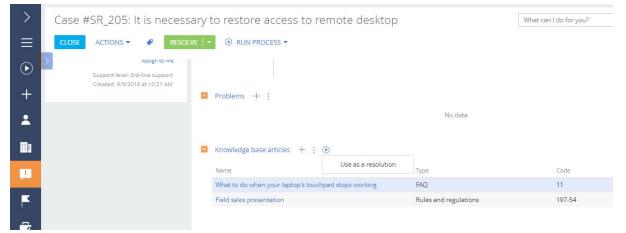

## 5. Fast creation of the Problem from the Case

The system allows you to quickly create a Problem from the case automatically duplicating the main fields (subject, description, service) values and links (configuration units, requests).

| 5                               | Escalate                                          |                                                 |                  |               |
|---------------------------------|---------------------------------------------------|-------------------------------------------------|------------------|---------------|
| Resolution time                 | Reclassify                                        | ✓ In progress                                   | Waiti            | ng for respon |
| 1/11/2018 3:30 PM               | Search for similar cases                          | 🔤 📕 🖷 🌐                                         |                  |               |
| Urgency<br>02 - Medium          | Display service dependencies                      |                                                 |                  |               |
| Level of impact<br>01 - High    | Set up access rights<br>Unfollow the feed         | 205                                             |                  |               |
| <sup>™</sup> Priority<br>↑ High | Change case priority<br>Create a subordinate case |                                                 |                  |               |
| Contact<br>Henry Wayne          | Create an incident from a service request         | URE AND FEEDBACK                                | CASE INFORMATION | ATTACHN       |
| Account                         | Create change                                     | s necessary to restore access to remote desktop |                  |               |
| Apex Solutions                  | Create a problem                                  | able to connect to remo                         | ite desktop      |               |
| SLA<br>5 — Apex Solutions       | 300.00                                            | Portal                                          |                  |               |
| Category                        | Case impact level                                 |                                                 |                  |               |
| Service request                 |                                                   |                                                 |                  |               |
| Service                         | Terms                                             |                                                 |                  |               |

| ~                   | Question                                                                                  | What can |
|---------------------|-------------------------------------------------------------------------------------------|----------|
| ≡                   | SAVE PERFORM LATER CLOSE                                                                  |          |
| <ul><li>●</li></ul> | A problem has already been added based on this case. Do you wish to add a new problem? () |          |
| *                   | Yes                                                                                       |          |
|                     | No                                                                                        |          |

# 6. Fast creation of subordinate case from the parent case

The system allows you to quickly create a subordinate case, automatically duplicating the main fields (subject, description, category) values and establishing links with the subordinate case.

| CLOSE                 | ACTIONS - RESOLVE - O                     | RUN PROCESS -                                       |
|-----------------------|-------------------------------------------|-----------------------------------------------------|
| >                     | Escalate                                  |                                                     |
| Resolution til        | Reclassify                                | In progress     Waiting for response                |
| 1/13/2018             | Search for similar cases                  | ۵ 🗖 🖉 🔁                                             |
| Urgency               | Display service dependencies              |                                                     |
|                       | Set up access rights                      | incident SR_205                                     |
| Level of impa         | Unfollow the feed                         |                                                     |
| Priority              | Change case priority                      | vervisor                                            |
| ↑ Mediu               | Create a subordinate case                 |                                                     |
| Contact<br>Henry Wayr | Create an incident from a service request | G CLOSURE AND FEEDBACK CASE INFORMATION ATTACHMENTS |
| Account               | Create change                             | Show system messages                                |
| Apex Solutio          | Create a problem                          |                                                     |

### 7. Fast creation of a Change from a case

The system allows you to quickly create changes from the case, automatically duplicating the main fields (topic, description) values and links (services, configuration items, requests).

|                | Escalate                                  |                                                   |
|----------------|-------------------------------------------|---------------------------------------------------|
| Resolution til | Reclassify                                | In progress     Waiting for response              |
| 1/13/2018      | Search for similar cases                  | S 🛛 🖡 🖨                                           |
| Urgency        | Display service dependencies              |                                                   |
| Level of impa  | Set up access rights                      | incident SR_205                                   |
|                | Unfollow the feed                         | vervisor                                          |
| Priority       | Change case priority                      |                                                   |
| Contact        | Create a subordinate case                 |                                                   |
| Henry Wayr     | Create an incident from a service request | G CLOSURE AND FEEDBACK CASE INFORMATION ATTACHMEN |
| Account        | Create change                             | Show system messages                              |
| Apex Solutio   | Create a problem                          |                                                   |

### 8. Different types of links between Request and Change

The system allows you to configure different types of links between Requests and Changes in order to track the following types of Cases:

• Waiting for changes - requests due to which the Change was initiated or, which should be resolved as a result of the Change resolution

• Caused by a change - requests that occurred as a result of the implementation of the Change

| >       | Case #SR_205: It is necessa | ary to restore access to          | remote desktop           |        | What can I do for you? |
|---------|-----------------------------|-----------------------------------|--------------------------|--------|------------------------|
| ≡       | CLOSE ACTIONS - & RESOLV    | /E   ▼ ③ RUN PROCESS ▼            |                          |        | VIEW -                 |
| $\odot$ | ×                           |                                   | NO ORIS                  |        |                        |
| +       |                             | Knowledge base articles +         | 1                        |        |                        |
| :       |                             | Name                              | Туре                     | Code   |                        |
|         |                             | What to do when your laptop's tou | uchpad stops working FAQ | 11     |                        |
|         |                             | Field sales presentation          | Rules and regulations    | 197-54 |                        |
| !       | l l                         | Changes + :                       |                          |        |                        |
| K       |                             | Case                              | Types of related         | Change |                        |
| _       |                             | SR_205                            | Caused by change         | CR-104 |                        |
| 7       |                             | SR_205                            | Waiting for change       | CR-128 |                        |
| 7       |                             | SR_205                            | Caused by change         | CR-121 |                        |

### 9. Approval of requests

Ability to route different types of cases to different approval procedures using the activated basic approval functionality

| Case #SR_203. The cu        | stomer cannot create an account on the       | Site.              |                                    | What can I do for you? | /      |
|-----------------------------|----------------------------------------------|--------------------|------------------------------------|------------------------|--------|
| SAVE CANCEL ACTIONS -       | RESOLVE   -                                  |                    |                                    |                        | VIEW - |
| RUN PROCESS                 |                                              |                    |                                    |                        |        |
| Set overdue values in cases | New -> In progress                           | Waiting for respon | ise Resolved                       | Closed                 | -      |
| Another process             | NEXT STEPS (2) 🔩 🔤 📕 🖡 🏟                     |                    |                                    |                        | ^      |
| 01 - High                   |                                              |                    |                                    | CD 202                 |        |
| Level of impact             | Discuss additional ways to solve case SR_203 |                    | Propose resolution options for the | case SR_203            |        |
| 02 - Medium                 | 1/12/2018 Supervisor                         | R                  | 1/13/2018 Supervisor               |                        | ъ      |
| Priority                    |                                              |                    |                                    |                        |        |
| ↑ High                      |                                              |                    |                                    |                        |        |
| Contact                     | < PROCESSING CLOSURE AND FEEDBACK CASE INF   | ORMATION ATTACH    | MENTS APPROVALS FEED               |                        | >      |
| Travis Barker               |                                              |                    |                                    |                        |        |
| Account                     | Approvals :                                  |                    |                                    |                        |        |
| Gateway                     |                                              | Ne                 | data                               |                        |        |

# **Problem Management**

#### 1. Root cause

In the Root cause field, user can specify the origin of the problem.

| >           | PR_186                                                          |                                                                                    |
|-------------|-----------------------------------------------------------------|------------------------------------------------------------------------------------|
| ≡           | SAVE CANCEL                                                     | ACTIONS 👻 🛷                                                                        |
| )<br>+      |                                                                 | An error in the report generation process.<br>The report contains incomplete data. |
| ▲<br>■1     | Source<br>Priority <sup>*</sup><br>Status <sup>*</sup>          | Call Call Chat Email                                                               |
| ►<br>₽<br>₽ | < PROBLEM PROFILE<br>Type<br>Category<br>Subcategory<br>Service | Forum<br>Internal<br>Personal visit<br>Portal                                      |
|             | 🔼 Cases + :                                                     | Social networks                                                                    |

### 2. Link between Problem and Configuration items

The link to multiple configuration items can be specified in the Problem page.

| >      | PR_186             |                            |                   |                      | W          |
|--------|--------------------|----------------------------|-------------------|----------------------|------------|
| ≡      | SAVE CANCEL        | ACTIONS 🔻 🛛 🔗              |                   |                      |            |
| D      | >                  |                            |                   |                      |            |
| +      | < PROBLEM PROFILE  | RESOLUTION FILES           | APPROVALS FEED    |                      |            |
|        | Туре               | Known error                |                   | Known error          |            |
|        | Category           | Hardware malfunction       |                   | Reporter             | Supervisor |
|        | Subcategory        | Main hardware malfunction  |                   | Registration date*   | 6/24/2017  |
|        | Service            | Reports generation         |                   | Scheduled resolution |            |
| !      |                    |                            |                   | Target date          |            |
| ,      | 🔼 Cases 🕂 :        |                            |                   |                      |            |
|        |                    |                            | N                 | lo data              |            |
| 7      |                    |                            |                   |                      |            |
| 。<br>炅 | Configuration iten | ns + :                     |                   |                      |            |
| J.     | Configuration item |                            | Category          |                      | Status     |
|        | Switchboard Cisco  | SB SF100D-16-EU            | IT infrastructure |                      | Active     |
|        | Personal computer  | Everest Home & Office 1030 | Equipment         |                      | Active     |

# 3. Automatic assignment of the responsible employees basing upon the category of the problem

After the user has selected the category of the problem, the system will automatically place the appropriate group of people in charge. This group is selected from the "Categories of the problem" lookup.

| >        | Lookups              |             |                       | What can I do for you? |
|----------|----------------------|-------------|-----------------------|------------------------|
|          | NEW CLOSE ACTIONS -  |             |                       |                        |
| $\odot$  | Problem category     |             |                       |                        |
| <b>O</b> | 🍸 Filter 🗸           |             |                       |                        |
| +        | Name                 | Description |                       |                        |
| :        | Hardware malfunction |             | System administrators |                        |
|          | Software error       |             | 2nd-line support      |                        |
|          | Network problem      |             | 3rd-line support      |                        |
|          |                      |             |                       |                        |

### 4. Impact and Urgency

The lookup fields of Urgency and Impact are added to the page.

• *Impact* is the potential influence that unresolved request has on the company's ability to effectively perform its operations or provide services. For example, the failure of a server that supports a large number of customers can be considered as having a *High* impact on the business.

• *Urgency* stands for the time considered sufficient to resolve the request. For example, there may be a low urgency if a temporary correction or a workaround is available.

|   | PR_177      |                  |                 |                      |                       |                                      |        |               | What can I do for yo |
|---|-------------|------------------|-----------------|----------------------|-----------------------|--------------------------------------|--------|---------------|----------------------|
|   | SAVE CANCEL | ACTIONS -        | •               |                      |                       |                                      |        |               |                      |
| Þ |             |                  |                 |                      |                       |                                      |        |               |                      |
|   | Subject     | Unexpected resta | arts of virtua  | al machines          |                       |                                      |        |               | Number PR_177        |
|   | Description | Unexpected resta | arts of all vir | tual machines in the | e department (with di | fferent time intervals) several time | a day. |               |                      |
|   | Root cause  |                  |                 |                      |                       |                                      |        |               |                      |
|   | Source      | Call             |                 |                      |                       | Assi                                 | inee   | Symon Clarke  |                      |
|   | Priority    | Medium           |                 |                      |                       | Problem impact                       | evel   | 01 - High     |                      |
|   | Status      | In progress      |                 |                      |                       | Assigned 1                           | eam    | All employees |                      |
|   |             |                  |                 |                      |                       | Urg                                  | ency   | 03 - Low      |                      |
|   |             |                  |                 |                      |                       |                                      |        |               |                      |

After the service group agent fills in the **Impact** and **Urgency** fields in the request record, the Priority field is populated automatically based on the values of the priority matrix. The priority values for requests help to determine the order in which the requests will be processed.

| >       | Lookups                                           |             | What can I do for you? |
|---------|---------------------------------------------------|-------------|------------------------|
| ≡       | NEW CLOSE ACTIONS -                               |             |                        |
| $\odot$ | Dependence of problem priority on urgency and imp | pact level  |                        |
|         | $\gamma$ Filter -                                 |             |                        |
| +       | Priority                                          | Urgency     | Level of impact        |
| :       | High                                              | 01 - High   | 02 - Medium            |
|         | Critical                                          | 01 - High   | 01 - High              |
|         | Medium                                            | 01 - High   | 03 - Low               |
| !       | Low                                               | 03 - Low    | 03 - Low               |
| F       | High                                              | 02 - Medium | 01 - High              |
| 7       | Medium                                            | 02 - Medium | 02 - Medium            |
| 炅       | Low                                               | 02 - Medium | 03 - Low               |
|         | Medium                                            | 03 - Low    | 01 - High              |
| 74      | Low                                               | 03 - Low    | 02 - Medium            |

### 5. Workaround

The workaround could be specified in the Workaround field. The workaround is a temporary solution to reduce or eliminate the Impact of the incident or problem, if the complete resolution is not available at the moment. For example, it could be restarting the failed configuration item.

| >        | PR_177            |                                                                                                    |
|----------|-------------------|----------------------------------------------------------------------------------------------------|
| $\equiv$ | SAVE CANCEL       | ACTIONS -                                                                                                    |
| ⊙<br>+   |                   | Unexpected restarts of virtual machines<br>Unexpected restarts of all virtual machines in the department (with diffen |
| -        | Source            |                                                                                                    |
|          |                   | Medium<br>In progress                                                                                                 |
| F        | < PROBLEM PROFILE | RESOLUTION FILES APPROVALS FEED                                                                                       |
| 7        | Closure reason    |                                                                                                    |
| 炅        |                   | Bpmonline Open Sans 14 B I U A - A<br>Restart of the failed configuration unit                                        |
| 74       |                   |                                                                                                    |
| R        | Workaround        |                                                                                                    |
| 7        | workaround        |                                                                                                    |

The workaround can be automatically applied to all subordinate unresolved requests using the Actions menu => Use workaround for subordinate requests

| >          | PR_177                                       |                                                                                          |                                                        |
|------------|----------------------------------------------|------------------------------------------------------------------------------------------|--------------------------------------------------------|
| $\equiv$   | SAVE CANCEL                                  | ACTIONS - 🖌                                                                              |                                                        |
| )<br>+     | Subject <sup>*</sup>                         | Set up access rights<br>Follow the feed<br>Display the service dependencies              | ent (with different time intervals) several times a da |
| ÷          | Root cause<br>Source                         | Display the configuration dependencies<br>Use resolution a solution for all linked cases | Assignee                                               |
|            | Priority <sup>*</sup><br>Status <sup>*</sup> | Use workaround a solution for all linked cases<br>Create change                          | Problem impact level<br>Assigned team                  |
|            |                                              | Create knowledgebase article                                                             | Urgency                                                |
| F          | < PROBLEM PROFILE                            | RESOLUTION FILES APPROVALS FEED                                                          |                                                        |
| <b>-</b> 7 | Closure reason                               |                                                                                          | Change                                                 |
| 5          |                                              | Bpmonline Open Sans 14 B / U                                                             |                                                        |

### 6. Escalating the problem

User can specify the Deadline for resolving the problem in the Problem page.

| >          | PR_177            |                                        |                           | What can I do for you? |
|------------|-------------------|----------------------------------------|---------------------------|------------------------|
| $\equiv$   | SAVE CANCEL       | ACTIONS 👻 🛛 🔗                          |                           |                        |
| $\odot$    | Root cause        |                                        |                           |                        |
| Ŭ          | Source            | Call                                   | Assignee                  | Symon Clarke           |
| +          | Priority*         | Low                                    | Problem impact level      | 02 - Medium            |
|            | Status            | In progress                            | Assigned team             | All employees          |
| *          |                   |                                        | Urgency                   | 03 - Low               |
|            |                   |                                        |                           |                        |
| !          | < PROBLEM PROFILE | RESOLUTION FILES APPROVALS FEED        |                           |                        |
| ÷          | Туре              | Problem                                | Known error               |                        |
|            | Category          | Hardware malfunction                   | Reporter                  | Supervisor             |
| 25<br>     | Subcategory       | Main hardware malfunction              | Registration date*        | 3/1/2017               |
| <b>7</b> 2 | Service           | Diagnostics and adjustment of hardware | Scheduled resolution time | 3/6/2018               |
| =          |                   |                                        | 1                         | 3/14/2018              |

In case of deadline violation, the system automatically escalates to the supervisor of the responsible employee.

### 7. Quick creation of an article from the workaround

From the Problem page, user can quickly create a Knowledge Base article using solutions from the Workaround field. To do this, click Actions => Create Article

| >  | PR_177                          |                                                                                          |                                                  |
|----|---------------------------------|------------------------------------------------------------------------------------------|--------------------------------------------------|
| ≡  | SAVE CANCEL                     | ACTIONS - 🖌                                                                              |                                                  |
| €  | Root cause<br>Source            | Set up access rights<br>Follow the feed<br>Display the service dependencies              | Assignee                                         |
| *  | Priority<br>Status <sup>*</sup> | Display the configuration dependencies<br>Use resolution a solution for all linked cases | Problem impact level<br>Assigned team<br>Urgency |
|    | < PROBLEM PROFILE               | Use workaround a solution for all linked cases<br>Create change                          |                                                  |
| Į. | Туре                            | Create knowledgebase article<br>Problem                                                  | Known error                                      |

### 8. Known Error Attribute

When the root cause and the workaround are identified and set for the Problem, the problem is considered a Known error. To activate this feature, user should activate the "Known bug" attribute.

| PR_177                          |                                 |                         |                        | What can I do for you? |
|---------------------------------|---------------------------------|-------------------------|------------------------|------------------------|
| SAVE CANCEL                     | ACTIONS - 🖌                     |                         |                        | VIEW -                 |
| Root cause                      |                                 |                         |                        |                        |
| Source                          | Call                            | Assignee                | Symon Clarke           |                        |
| Priority                        | Low                             | Problem impact level    | 02 - Medium            |                        |
| Status                          | In progress                     | Assigned team           | All employees          |                        |
|                                 |                                 |                         | 02 1                   |                        |
|                                 |                                 | Urgency                 | US - LOW               |                        |
| < PROBLEM PROFILE               | RESOLUTION FILES APPROVALS FEED | Urgency                 | US - LOW               | >                      |
|                                 | RESOLUTION FILES APPROVALS FEED | Urgency<br>Known error  |                        | >                      |
|                                 |                                 | Known error             |                        | >                      |
| Туре                            | Problem<br>Hardware malfunction | Known error             | ☑<br>Supervisor        | >                      |
| Type<br>Category<br>Subcategory | Problem<br>Hardware malfunction | Known error<br>Reporter | Supervisor<br>3/1/2017 | >                      |

### 9. Reason for closing the problem

The Reason for closing field was added to the Problem's page in order to collect statistics on the reasons for closing problems.

| >             | PR_2                                          |                                                                                                    |                |
|---------------|-----------------------------------------------|----------------------------------------------------------------------------------------------------|----------------|
| $\equiv$      | SAVE CANCEL                                   | ACTIONS - 🗸                                                                                                    |                |
| )<br>+        | Description                                   | Unexpected restarts of virtual machines<br>Unexpected restarts of all virtual machines in the department (with different time inte | rvals) several |
| *             | Root cause<br>Source<br>Status <sup>*</sup>   | New                                                                                                    |                |
| !             | Problem impact level<br>Priority <sup>*</sup> | 01 - High<br>Critical                                                                                                    | Assig          |
| F             | < PROBLEM PROFILE                             | RESOLUTION FILES APPROVALS FEED                                                                                                    |                |
| ∽             | Closure reason                                | Known error                                                                                                    |                |
| 炅<br>11<br>12 |                                               | Enhancement Request<br>Known error<br>Solution database<br>Unresolvable                                                            | 11 E           |
| -             | Workaround                                    |                                                                                                    |                |

## 10. Categories and subcategories of the problems

The related Category and Subcategory lookups have been added to the Problem page to perform the correct problem categorization.

| SAVE C/   | ANCEL                        | ACTIONS - 🖌                                                                                                    |                                           |    |
|-----------|------------------------------|----------------------------------------------------------------------------------------------------|-------------------------------------------|----|
| >         |                              |                                                                                                    |                                           |    |
|           | Subject                      | Unexpected restarts of virtual machines                                                                           |                                           | NL |
| De        | scription                    | Unexpected restarts of all virtual machines in the department (with different time intervals) several times a d   | lay.                                      |    |
| Ro        | oot cause                    |                                                                                                    |                                           |    |
|           | Source                       | Call Assigne                                                                                                    | Symon Clarke                              |    |
|           | Priority*                    | Low Problem impact leve                                                                                           | 02 - Medium                               |    |
|           | Status*                      | In progress Assigned team                                                                                         | All employees                             |    |
|           |                              |                                                                                                    |                                           |    |
|           |                              | Urgenc                                                                                                    | / 03 - Low                                |    |
|           |                              |                                                                                                    | / 03 - Low                                |    |
| < PROBLEM | PROFILE                      | Urgence<br>RESOLUTION FILES APPROVALS FEED                                                                        | / 03 - Low                                |    |
| < PROBLEM | 7                            |                                                                                                    |                                           |    |
|           | 7                            | RESOLUTION FILES APPROVALS FEED  Problem Known erro                                                               |                                           |    |
|           | Туре                         | RESOLUTION FILES APPROVALS FEED  Problem Known erro                                                               | r 🔽<br>Supervisor                         |    |
|           | Type<br>Category<br>category | RESOLUTION     FILES     APPROVALS     FEED       Problem     Known error       Hardware malfunction     Reported | r<br>Supervisor<br>* 3/1/2017<br>3/6/2018 |    |

### 11. Critical problem Analysis

Upon the Critical Priority problem resolution it is necessary to analyze this problem with the objectives to assess:

- what has been done well,
- what has been done wrong,
- what could have been done better,
- what could be done to avoid the recurrence.

The system will automatically create a task for the supervisor of the responsible employee to carry out the analysis.

| >        | PR_9                             |                   | What can I do for you? |
|----------|----------------------------------|-------------------|------------------------|
| $\equiv$ | CLOSE ACTIONS ▼                  |                   | VIEW -                 |
| €        | >                                |                   |                        |
| +        |                                  |                   |                        |
| -        | Resolution                       |                   |                        |
|          |                                  |                   |                        |
| <b>P</b> |                                  |                   |                        |
| F        |                                  |                   |                        |
| 7        | Actual resolution time           | Closed on         |                        |
| Ŗ        | 🔼 Activities 🕂 :                 |                   |                        |
|          | Title                            | Start             | Status                 |
| 7-       | Analysis of the critical problem | 3/14/2018 6:29 PM | Completed              |

### 12. Quick creation of the change from the problem

The system allows you to quickly create changes from a problem, automatically duplicating the main fields (topic, description) values, links (services, configuration items) and establishing a link between the Change and Problem.

| > PR_177          |                                        |                                                          |               |
|-------------------|----------------------------------------|----------------------------------------------------------|---------------|
| SAVE CANCEL       | ACTIONS 👻 🛛 🔗                          |                                                          |               |
| Subject           | Display the service dependencies       | ent (with different time intervals) several times a day. |               |
| Source            |                                        | Assignee<br>Problem impact level                         | Symon Clarke  |
| Status            | * Create change                        | Assigned team                                            | All employees |
|                   | Create knowledgebase article           | Urgency                                                  | 03 - Low      |
| < PROBLEM PROFILE | RESOLUTION FILES APPROVALS FEED        |                                                          |               |
| Туре              | Problem                                | Known error                                              |               |
| Category          | Hardware malfunction                   | Reporter                                                 | Supervisor    |
| Subcategory       | Main hardware malfunction              | Registration date*                                       | 3/1/2017      |
| Service           | Diagnostics and adjustment of hardware | Scheduled resolution<br>time                             | 3/6/2018      |
|                   |                                        | Target date                                              | 2/1//2018     |

In case the Change has already been created, the system displays a warning.

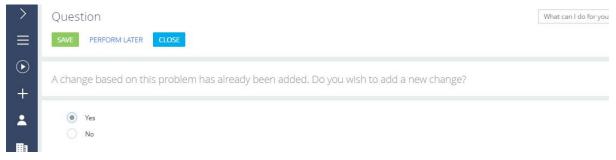

### 13. Quick creation of a problem from the configuration item

The system allows you to quickly create a Problem from the Configuration item, automatically populating the Topic and establishing a link between the configuration item and the problem.

| >        | Switchboard Cisco SB SF100D-16-EU |                  |                  |         |
|----------|-----------------------------------|------------------|------------------|---------|
| $\equiv$ | SAVE CANCEL                       | ACTIONS 👻 🕜      |                  |         |
| $\odot$  | Nam                               |                  | εu               |         |
| +        | Categor                           | * Create problem | Status           | Active  |
|          | Type Switchboard                  |                  | Inventory number | 1000202 |
|          | Mode                              | H                | Serial number    |         |

# 14. Link with Knowledge base

User can see the knowledge base articles that can be useful in solving the problem in the Problem page.

| >          | PR_183                                                                                                    |                                         |                              |            |
|------------|----------------------------------------------------------------------------------------------------|-----------------------------------------|------------------------------|------------|
| ≡          | SAVE CANCEL                                                                                                    | ACTIONS - 🖌                             |                              |            |
| •          | Type<br>Category                                                                                                    | Problem<br>Hardware malfunction         | Known error<br>Reporter      | Supervisor |
|            | Subcategory                                                                                                    | Main hardware malfunction               | Registration date*           |            |
| 2          | Service                                                                                                    | Consultations on the company's products | Scheduled resolution<br>time |            |
|            | 🔼 Cases + :                                                                                                    |                                         | Target date                  |            |
| <u>!</u>   |                                                                                                    |                                         | No data                      |            |
| F          | Configuration iten                                                                                                    | ns + :                                  |                              |            |
| <b>-</b> 7 |                                                                                                    |                                         | No data                      |            |
| 7          | Knowledgebase and Knowledgebase and Knowledge | ticles + :                              |                              |            |
| 74         | Knowledge base arti                                                                                                    | cle                                     | Туре                         |            |
| R          | New Presentation S                                                                                                    | ityle                                   | Advertising materials        |            |
| Per l      | Magazine Advertisi                                                                                                    | ng                                      | Advertising materials        |            |